## Image disappear

Why does the image below disappear?

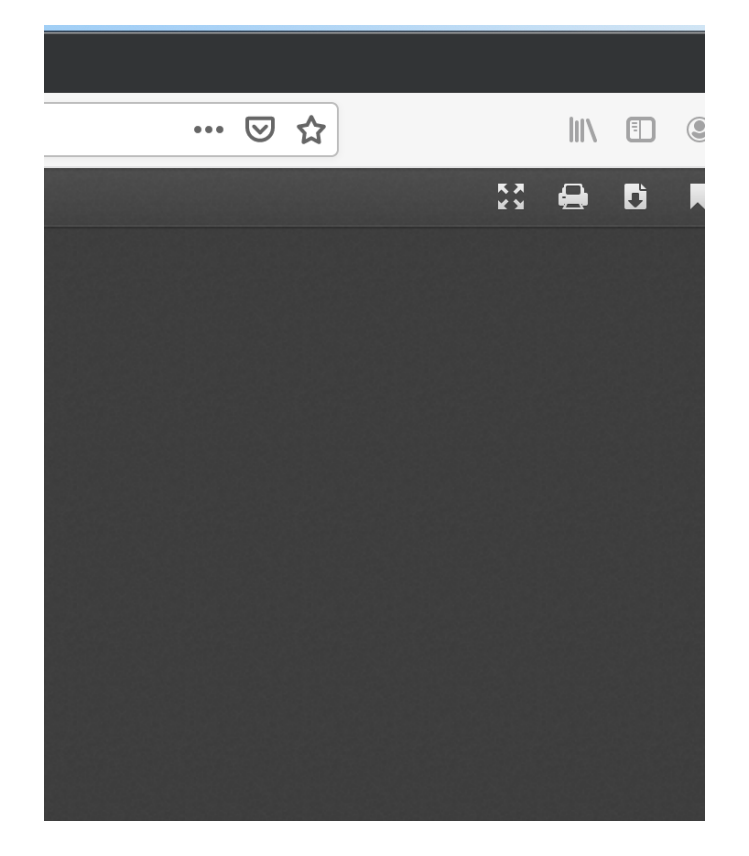